**ReCsv Editor Crack Full Version Download For PC**

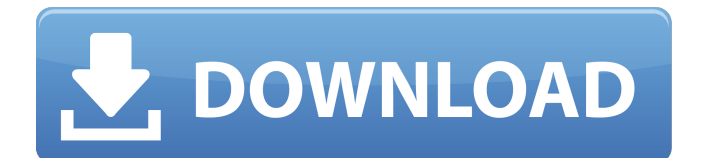

### **ReCsv Editor**

reCsv Editor Crack allows you to view the contents of various CSVs, edit and save them to the HDD. It also comprises a simple, but good-looking GUI. The installation process is rather uneventful and it is a great idea to check out all its features and all the available options. reCsv Editor Activation Code Screenshot: Download reCsv Editor Free Download free here: Cracked reCsv Editor With Keygen Free reCsv Editor is available in the following versions: reCsv Editor - Free reCsv Editor Free is a simple, light-weight and efficient piece of software designed to view the contents of various CSVs. It also offers an excellent helping tool and allows you to modify and edit files. It is absolutely free to use. Version 1.10.1 Version 1.10.1 of reCsv Editor 1.0 offers improvements in the following areas: Improved CSV export Improved CSV viewer Improved interface More optimizations reCsv Editor 1.0 is free for personal use. reCsv Editor 1.0 reCsv Editor 1.0 is an efficient piece of software designed to view the contents of various CSVs, edit and save them to the HDD. It also comprises a simple, but good-looking GUI. The installation process is rather uneventful and it is a great idea to check out all its features and all the available options. reCsv Editor 1.0 Screenshot: Download reCsv Editor 1.0 here: reCsv Editor 1.0 reCsv Editor 1.0 is available in the following versions: reCsv Editor 1.0 - Free reCsv Editor 1.0 is a simple, light-weight and efficient piece of software designed to view the contents of various CSVs. It also offers an excellent helping tool and allows you to modify and edit files. It is absolutely free to use. Version 1.8.1 Version 1.8.1 of reCsv Editor 1.0 offers improvements in the following areas: Improved CSV export Improved CSV viewer Improved interface More optimizations reCsv Editor 1.0 is free for personal use. reCsv Editor 1.0 reCsv Editor 1.0 is an efficient piece of software designed to view the contents of various CSVs. It also comprises a

#### **ReCsv Editor Crack + (April-2022)**

Simple and easy to use application for Viewing, Editing and Saving CSV files. Edit multiple CSV files. Support three different formats of CSV file. Create, View, Edit and export different types of CSV files formats. New features added in reCsv Editor version : Add record editor in UI Add user defined formats of CSV file Add user defined attributes to each data field User can show and hide specific data fields in CSV format Add import and export options in CSV editor. Add new records in record editor Fix bugs. In conclusion, this is a good piece of software that will enable you to save an immense amount of time. A must have for people who work with data on a daily basis.Pretreatment with three different doses of a benzodiazepine anxiolytic augments specific learning in rats. Previous studies have reported that benzodiazepines enhance the acquisition of a conditioned taste aversion (CTA) in rats. However, in some cases, the same benzodiazepine also facilitates acquisition. The present study was conducted to determine the dose of diazepam (DZ) used to facilitate the acquisition of a CTA (the amount necessary to produce a 0.5-mm shift in the lever-reinforcement association in the experimental animals from the extinction to the postacquisition phase of the test) as well as the possible mechanisms involved in its action. In experiment 1, adult male Long-Evans rats were pretreated with various doses of DZ (2.5, 5 and 10 mg/kg) or vehicle prior to acquisition training. The dose of DZ that facilitated acquisition was then used to assess the effects of a pretreatment with different doses of DZ (1, 2.5, 5 and 10 mg/kg) on extinction. In experiment 2, rats were pretreated with DZ (10 mg/kg) prior to acquisition training and the effects of other two benzodiazepines (5 and 10 mg/kg) on extinction were assessed. In experiment 3, the rats were pretreated with 5 or 10 mg/kg of DZ prior to acquisition training and the effects on the extinction learning of subsequently trained rats were assessed. In experiment 1, acquisition of the CTA was facilitated by the dose of 10 mg/kg of DZ. Extinction was facilitated by DZ (1, 2.5 and 5 mg/kg) a69d392a70

# **ReCsv Editor Crack With License Key Download**

reCsv Editor is a software application developed in Java, as a simpler version of RecordEditor, which enables you to view the contents of various CSVs, edit and save them to the HDD. Clean environment The installation process does not last too long and it is quite uneventful, while the interface you are greeted by encompasses a design which can only be described as simple and clean. It consists of a menu bar, several buttons and a pane in which to view details and the uploaded project. All types of users can find their way around it with great ease, regardless of their previous experience with computers. Moreover, Help contents and similar documentation is provided, so that you can check up on certain things at any point. Options to tinker with This software utility enables you to open CSV, TXT and XML extensions, only with the help of a built-in file browser, as the "drag and drop" feature is not supported. It is also possible to specify the filed separator, quote character and parser used. You can sort files alphabetically, establish the size of the columns according to the data in them, change file structure, add attributes, compare the items you are editing with the one stored on the disk, as well as copy, cut, paste and delete specified elements, show or hide fields and export all the data to a CSV, HTML, XML or XSL file.Crowdsourcing How is Crowdsourcing Fun? May 12, 2013|Marcia McGrath Gollifer | Group Manager I've seen LinkedIn and Facebook claim they will be the future of work, but the fact is, the crowd is not always organized, they are not always rational, and they do not always keep their promises. In this blog, I'll try to explain how crowd work works, show you some fun examples of crowdsourcing, and encourage you to crowdsource your fun next time you want to spice up a family celebration, a holiday or a loved one's special day. When your team needs to access a photo-sharing site to deliver project content, you can use the interactive polls feature to gather input from the community. You can create a poll for each project with a variety of questions. Participants choose which questions they want to answer, then when the project is ready, you can publish the data to a community webpage. Take this example, where Jimmy's team needed to determine if

### **What's New In ReCsv Editor?**

This is a free software application developed in Java, as a simple version of RecordEditor, which enables you to view the contents of various CSVs, edit and save them to the HDD. RECSV Editor With RECSV Editor you can open CSVs, TXT and XML extensions, only with the help of built-in file browser. 20 Aug, 2015 1. Download and Install RECSV Editor After you have paid for RECSV Editor, which is totally different from other products, then download it to your computer. After the download is over, double click the RECSV Editor file to install it on your computer. 2. Working With RECSV Editor Once you have installed RECSV Editor successfully, you are ready to open a CSV. To open a CSV, click OPEN RECSV. When you click open RECSV, you will see the Folder List. Right click on the folder name you want to open, you will see that in the pop-up menu. From here, you can select either Open from Explorer Open from Image-Explorer You can also type the folder name manually. Now, when you select the folder, you will see a list of files in that folder. Select the file name in which you want to open. After that, you will be able to see the file contents in its directory. You can also see the toolbar like the one above. Help section You can click on the Help button to get the help section. To close RECSV Editor, just click the close button, same like any other program on Windows. Video Tutorial So guys, lets proceed with the video tutorial, which will help you to open and work with the RECSV Editor software.Q: How to pass multiple text file as a parameter in wix? here i would like to pass multiple text file path to burn. Here is my procedure code. true

# **System Requirements For ReCsv Editor:**

Product: A Space for Creativity Space for Creativity System Requirements: OS: Windows® 7 64-bit Windows® 7 64-bit CPU: Intel® Core™ 2 Duo or AMD Athlon™ 64 X2 or better Intel® Core™ 2 Duo or AMD Athlon™ 64 X2 or better RAM: 4 GB 4 GB Graphics: NVIDIA® GeForce® 8800 GTS or ATI Radeon™ HD 4850 or better NVIDIA® GeForce® 8800 GTS or ATI Radeon™ HD 4850 or better

Related links:

[http://steamworksedmonton.com/wp-content/uploads/Rightload\\_Portable.pdf](http://steamworksedmonton.com/wp-content/uploads/Rightload_Portable.pdf) [https://myvictoryfaith.org/wp](https://myvictoryfaith.org/wp-content/uploads/2022/06/IBM_OmniFind_Yahoo_Edition__Crack__License_Key_2022_New.pdf)[content/uploads/2022/06/IBM\\_OmniFind\\_Yahoo\\_Edition\\_\\_Crack\\_\\_License\\_Key\\_2022\\_New.pdf](https://myvictoryfaith.org/wp-content/uploads/2022/06/IBM_OmniFind_Yahoo_Edition__Crack__License_Key_2022_New.pdf) <https://l1.intimlobnja.ru/emailsmartz-email-sender-basic-crack-win-mac-march-2022/> [http://feedmonsters.com/wp-content/uploads/2022/06/Radio\\_Trancefm.pdf](http://feedmonsters.com/wp-content/uploads/2022/06/Radio_Trancefm.pdf) <http://wp2-wimeta.de/word-bitmap-converter-crack-with-serial-key-free-download-pcwindows-latest-2022/> <https://myvictoryfaith.org/wp-content/uploads/2022/06/accopear.pdf> <https://www.tiempodejujuy.com.ar/advert/counterpoint-crack-full-version-2022-latest/> <https://www.dora.lib4ri.ch/wsl/system/files/webform/29/Excel-Export-Kit.pdf> <https://cambodiaonlinemarket.com/wp-content/uploads/2022/06/geornav.pdf> <https://smartictbd.com/2022/06/23/shopbook-4-64-free/> <https://marcsaugames.com/2022/06/23/media-player-classic-home-cinema-2015-06-27-crack-keygen-for-lifetime-latest/> <http://www.be-art.pl/wp-content/uploads/2022/06/xrpcalc.pdf> <https://authorwbk.com/2022/06/23/ham-radio-deluxe-6-2-7-crack-product-key-x64/> <https://clothos.org/advert/akvis-artsuite-crack-product-key-free-download-for-pc-updated/> <https://www.unitedway-york.org/sites/unitedway-york.org/files/webform/olwjai525.pdf> <http://www.filmwritten.org/wp-content/uploads/2022/06/ulrdayg.pdf> [https://technospace.co.in/upload/files/2022/06/Gldo1TpYTWVIefDrrj71\\_23\\_fbc39750a5850d37cb998bfa5cfc9bf3\\_file.pdf](https://technospace.co.in/upload/files/2022/06/Gldo1TpYTWVIefDrrj71_23_fbc39750a5850d37cb998bfa5cfc9bf3_file.pdf) <https://www.pinio.eu/wp-content/uploads//2022/06/talxeva.pdf> <http://buyfitnessequipments.com/?p=14557> [https://www.candipipes.com/wp-content/uploads/2022/06/PGExpert\\_\\_Download\\_MacWin\\_Latest.pdf](https://www.candipipes.com/wp-content/uploads/2022/06/PGExpert__Download_MacWin_Latest.pdf)